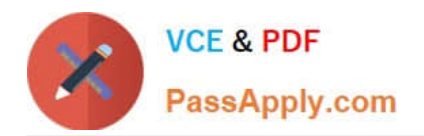

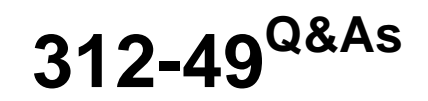

ECCouncil Computer Hacking Forensic Investigator (V9)

# **Pass EC-COUNCIL 312-49 Exam with 100% Guarantee**

Free Download Real Questions & Answers **PDF** and **VCE** file from:

**https://www.passapply.com/312-49.html**

# 100% Passing Guarantee 100% Money Back Assurance

Following Questions and Answers are all new published by EC-COUNCIL Official Exam Center

**63 Instant Download After Purchase** 

**@ 100% Money Back Guarantee** 

- 365 Days Free Update
- 800,000+ Satisfied Customers

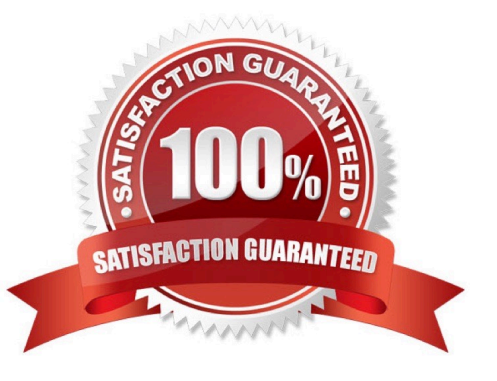

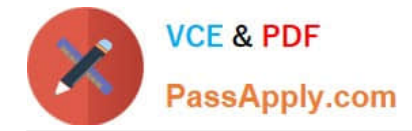

#### **QUESTION 1**

To which phase of the Computer Forensics Investigation Process does the Planning and Budgeting of a Forensics Lab belong?

- A. Post-investigation Phase
- B. Reporting Phase
- C. Pre-investigation Phase
- D. Investigation Phase

```
Correct Answer: C
```
#### **QUESTION 2**

The following is a log file screenshot from a default installation of IIS 6.0.

```
#Software: Microsoft Internet Information Services 6.0
 #Version: 1.0
 #Date: 2007-01-22 15:42:36
#Date: 2007-01-22 13:42:30<br>#Fields: date time s-sitename s-ip cs-method cs-uri-stem cs-uri-query s-port cs-user<br>2007-01-22 15:42:36 W3SVCl 172.16.28.102 GET /index.html – 80 – 172.16.28.80
2007-01-22 15:42:36 W3SVC1 172.16.28.102 GET /index.html - 80 - 172.16.28.80<br>Mozilla/4.0+(compatible;+MSIE+6.0;+Windows+NT+5.1;+SV1;+Avant+Browser;+.NET+CLR+1.1.<br>2007-01-22 15:42:36 W3SVC1 172.16.28.102 GET /Development/in
Mozilla/4.0+(compatible;+MSIE+6.0;+Windows+NT+5.1;+SV1;+Avant+Browser;+.NET+CLR+1.1.
2007-01-22 15:42:36 W3SVC1 172.16.28.102 GET /Development/images/index_02.jpg - 80 -<br>Mozilla/4.0+(compatible;+MSIE+6.0;+Windows+NT+5.1;+SV1;+Avant+Browser;+.NET+CLR+1.1.<br>2007-01-22 15:42:36 W3SVC1 172.16.28.102 GET /Develo
Mozilla/4.0+(compatible;+MSIE+6.0;+Windows+NT+5.1;+SV1;+Avant+Browser;+.NET+CLR+1.1.
2007-01-22 15:42:36 W3SVC1 172.16.28.102 GET /Development/images/index_04.ipg - 80 -
Mozilla/4.0+(compatible;+MSIE+6.0;+Windows+NT+5.1;+SV1;+Avant+Browser;+.NET+CLR+1.1.<br>2007-01-22 15:42:36 W3SVC1 172.16.28.102 GET /Development/images/index_06.jpg - 80 -<br>Mozilla/4.0+(compatible;+MSIE+6.0;+Windows+NT+5.1;+S
%2007-01-22 15:42:36 %35VCl 172.16.28.102 GET /Development/images/index_08.jpg - 80<br>- 2007-01-22 15:42:36 %35VCl 172.16.28.102 GET /Development/images/index_08.jpg - 80<br>- Mozilla/4.0+(compatible;+MSIE+6.0;+Windows+NT+5.1;+
2007-01-22 15:42:36 W3SVC1 172.16.28.102 GET /Development/script/dhtml.js - 80 - 172
2007-01-22 13:42:36 WSSVCI 172.16.28.102 GET /Development/Script/Ghtml.js = 80 - 172<br>Mozilla/4.0+(compatible;+MSIE+6.0;+Windows+NT+5.1;+SV1;+Avant+Browser;+.NET+CLR+1.1.<br>2007-01-22 15:42:36 WSSVC1 172.16.28.102 GET /Develo
2007-01-22 15:42:36 W3SVC1 172.16.28.102 GET /Development/images/board_01.jpg - 80 -<br>Mozilla/4.0+(compatible;+MSIE+6.0;+Windows+NT+5.1;+SV1;+Avant+Browser;+.NET+CLR+1.1.<br>2007-01-22 15:42:36 W3SVC1 172.16.28.102 GET /Develo
```
What time standard is used by IIS as seen in the screenshot?

A. UTC

B. GMT

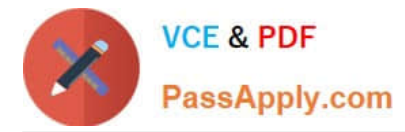

C. TAI

D. UT

Correct Answer: A

# **QUESTION 3**

You just passed your ECSA exam and are about to start your first consulting job running security audits for a financial institution in Los Angeles. The IT manager of the company you will be working for tries to see if you remember your ECSA class. He asks about the methodology you will be using to test the company\\'s network. How would you answer?

- A. Microsoft Methodology
- B. Google Methodology
- C. IBM Methodology
- D. LPT Methodology

Correct Answer: D

## **QUESTION 4**

One technique for hiding information is to change the file extension from the correct one to the one that might not be noticed by an investigator. For example, changing a .jpg extension to a .doc extension so that a picture file appears to be a document. What can an investigator examine to verify that a file has the correct extension?

- A. The file header
- B. The File Allocation Table
- C. The file footer
- D. The sector map

Correct Answer: A

# **QUESTION 5**

John is working on his company policies and guidelines. The section he is currently working on covers company documents; how they should be handled, stored, and eventually destroyed. John is concerned about the process whereby outdated documents are destroyed. What type of shredder should John write in the guidelines to be used when destroying documents?

- A. Strip-cut shredder
- B. Cross-cut shredder
- C. Cross-hatch shredder

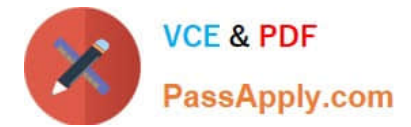

## D. Cris-cross shredder

Correct Answer: B

[Latest 312-49 Dumps](https://www.passapply.com/312-49.html) [312-49 VCE Dumps](https://www.passapply.com/312-49.html) [312-49 Braindumps](https://www.passapply.com/312-49.html)